## **Jakub Stec, Robert Filipek\***

Faculty of Materials Science and Ceramics, The Department of Physical Chemistry and Modelling, AGH University of Science and Technology

# **Modelowanie przepływu cieczy przez materiały porowate o różnej mikrostrukturze**

# **Modeling of liquid flow through the porous materials of different microstructure**

## **1. Wprowadzenie**

Transport cieczy w ośrodkach porowatych odgrywa kluczową rolę w wielu dziedzinach nauki i technologii. Zjawisko to jest istotne w procesach produkcji materiałów kompozytowych, na osnowach polimerowych bądź metalicznych, gdzie technologia wymaga aby przygotowane wzmocnienie, najczęściej w postaci włóknistej, zostało zaimpregnowane przez ciekły materiał osnowy (1-2). Procesy degradacji zbrojenia materiałów budowlanych pracujących w agresywnym środowisku morskim (3-4), jak również korozja materiałów ogniotrwałych w kontakcie z agresywnym produktem, np. ciekłym metalem (5) determinowane są procesami zachodzącymi w porach materiału. Innym istotnym zastosowaniem modelowania transportu w ośrodku porowatym jest optymalizacja zabezpieczenia konstrukcji betonowych przed wydostaniem się odpadów radioaktywnych i skażenia środowiska (6-7). Modele transportu cieczy w ośrodku porowatym mogą pozwolić na odpowiedni dobór parametrów procesów technologicznych, na optymalizację procesów wytwarzania jak i również mogą posłużyć jako narzędzie do projektowania mikrostruktury, która pozwoli na wydłużenie żywotności materiału narażonego na agresywne środowisko (8).

# **2. Model przepływu cieczy w ośrodku porowatym w skali mikro**

#### *Równania*

Jednym ze sposobów modelowania procesów transportu w ośrodku porowatym jest wykonywanie obliczeń dla konkretnie zdefiniowanych geometrii opisujących mikrostrukturę ośrodka porowatego – modelowanie w skali mikro. Podstawowym równaniem bilansu pędu stosowanym w mechanice płynów, dla cieczy newtonowskich, tzn. takich, w których lepkość nie zależy od szybkości ścinania (9), jest równanie Naviera-Stokesa (10):

$$
\frac{\partial}{\partial t}(\rho u) + u \cdot \nabla(\rho u) = -\nabla \rho + \mu \nabla^2 u,\tag{1}
$$

Autor korespondencyjny: rof@agh.edu.pl Corresponding author: rof@agh.edu.pl Corresponding author: rof@agh.edu.pl

## **1. Introduction**

Transport of liquid in porous media plays leading role in many fields of science and technology. This phenomena is important in production of composite materials, with polymer or metallic matrix, where it is required that reinforcement, usually in the form of fibers, is impregnated by the liquid matrix material (1-2). Degradation of reinforcement material in building materials working in aggressive sea water environment (3-4), as well as corrosion of refractory materials in contact with aggressive product e.g. liquid metal (5) are determined by the processes which occurs in materials pores. Another application of modeling of fluid flow in porous medium is a concrete construction for leakage protection of radioactive waste and environment contamination (6-7). Models of liquid transport in porous medium may be used to choose properly technological parameters, optimization of manufacturing processes as well as might be used as a tool to design materials microstructure which allows to increase the lifetime of materials which works in aggressive environment (8).

# **2. Model of liquid flow in porous media in micro scale**

## *Equations*

One of the method of modeling transport processes in porous media is performing calculations for well-defined geometries, describing the microstructure of porous material – modeling in micro scale. Basic momentum balance equation in fluid dynamics for the Newtonian fluid, i.e. which viscosity does not depend on shear rate (9), is the Navier-Stokes equations (10)**:**

$$
\frac{\partial}{\partial t}(\rho \boldsymbol{u}) + \boldsymbol{u} \cdot \nabla(\rho \boldsymbol{u}) = -\nabla p + \mu \nabla^2 \boldsymbol{u},
$$
 [1]

where  $\boldsymbol{u}$  is the fluid velocity,  $\boldsymbol{p}$  is the pressure of fluid,  $\rho$  is the fluid density,  $\mu$  is the fluid dynamic viscosity.

gdzie: *u* – prędkość, *p* – ciśnienie, <sup>ρ</sup> – gęstość, <sup>μ</sup> – lepkość dynamiczna cieczy.

Niezależnie od rozpatrywanej przestrzeni (jedno-, dwu-, czy trójwymiarowej), w równaniach Naviera-Stokesa występuje zawsze jedna więcej niewiadoma niż liczba równań – ciśnienie. Aby było możliwe rozwiązanie zadanego problemu należy do modelu wprowadzić dodatkowe równanie – równanie stanu. Oprócz równania bilansu pędu, należy także uwzględnić prawo zachowania masy (9):

$$
\frac{\partial \rho}{\partial t} + \nabla \cdot (\rho \mathbf{u}) = 0. \tag{2}
$$

W przypadku rozpatrywania przepływu cieczy w warunkach izotermicznych można założyć, że jest ona nieściśliwa, co oznacza że jej gęstość jest stała <sup>ρ</sup> = *const* i w konsekwencji:

$$
\rho \frac{\partial u}{\partial t} + (\rho u) \cdot \nabla u = -\nabla p + \mu \nabla^2 u,
$$
 [3]

$$
\rho \nabla \cdot \mathbf{u} = 0. \tag{4}
$$

W celach obliczeniowych dokonuje się przeskalowania równania [3] wprowadzając liczbę Reynoldsa, która jest jedną z liczb podobieństwa stosowaną w mechanice płynów. Wprowadzając długość charakterystyczną *L* oraz prędkość charakterystyczną *U* można zdefiniować nowe bezwymiarowe zmienne: prędkość  $\mathbf{u}' = \mathbf{u}/U$ , długość  $x' = x / L$ , ciśnienie  $p' = (p - p_0) / (\mu U / L)$  oraz czas *t'* = *Ut | L* . Podstawiając powyższe wielkości do równania [3] otrzymujemy:

$$
\frac{\partial u'}{\partial t} + \text{Re}\big(u' \cdot \nabla u'\big) = -\nabla p' + \nabla^2 u',\tag{5}
$$

gdzie liczba Reynolda Re, zdefiniowana jest wyrażeniem:

$$
\text{Re} = \frac{\rho U L}{\mu}.\tag{6}
$$

Dla bardzo małych wartości liczby Reynoldsa, (tj. dla Re  $\rightarrow$  0), równanie [5] przyjmuje postać równania Stokesa:

$$
\frac{\partial u'}{\partial t'} = -\nabla p' + \nabla^2 u'.
$$
 [7]

Przepływy o małej lub bliskiej zero wartości liczby Reynolda są nazywane powszechnie przepływami laminarnymi. Przykładem takiej formy transportu może być przepływ stopionego szkła w piecu lub odlewanie metali (9). Analogicznie jak w przypadku równania Naviera-Stokesa, równanie Stokesa musi być sprzężone z równaniem bilansu masy [4].

W przypadku rozpatrywania zagadnień stacjonarnych (tzn. takich, w których rozwiązanie nie zależy od czasu, a jedynie od położenia) równanie Naviera-Stokesa [3] jak i równanie Stokesa [7] przyjmują postać:

Independently of the considered space, there is one more unknown in the Navier-Stokes equations, the pressure, than the number of equations. To calculate the solution of the problem, additional equation has to be added. Besides momentum balance equation, the mass balance equation has to be considered (9):

$$
\frac{\partial \rho}{\partial t} + \nabla \cdot (\rho \mathbf{u}) = 0. \tag{2}
$$

In the case of isothermal fluid flow it might be assumed that it is incompressible, which means that its density is constant  $\rho = const$ and as a consequence:

$$
\rho \frac{\partial u}{\partial t} + (\rho u) \cdot \nabla u = -\nabla p + \mu \nabla^2 u,
$$
 [3]

$$
\rho \nabla \cdot \mathbf{u} = 0. \tag{4}
$$

For computational purposes Eq. 3 is rescaled by introducing the Reynolds number, which is one of the dimensionless quantity used in fluid mechanics. With characteristic length *L* and characteristic velocity *U* one might define the new dimensionless variables: velocity  $u' = u / U$ , length  $x' = x / L$ , pressure  $p' = (p - p_0) / (\mu U / L)$ and time  $t' = Ut / L$ . Inserting those expressions into Eq. 3 one obtains:

$$
\frac{\partial u'}{\partial t} + \text{Re}\big(u' \cdot \nabla u'\big) = -\nabla p' + \nabla^2 u',\tag{5}
$$

where the Reynolds number Re is defined by:

$$
Re = \frac{\rho UL}{\mu}.
$$
 [6]

For very low values of the Reynolds number  $( Re \rightarrow 0 )$  Eq. 5 takes the form of the Stokes equation:

$$
\frac{\partial u'}{\partial t'} = -\nabla p' + \nabla^2 u'.
$$
 [7]

Flows of low or close to the zero value of Reynolds number are commonly called laminar flows. An example of this form of transport is a flow of melted glass in furnace or metal casting (9). Similarly like in the Navier-Stokes equations, the Stokes equations has to be coupled with mass balance equation [4]. Considering the stationary Navier-Stokes equation [3] and Stokes equation [7] take the form:

$$
(\rho \mathbf{u}) \cdot \nabla \mathbf{u} = -\nabla p + \mu \nabla^2 \mathbf{u},
$$
 [8]

$$
0 = -\nabla p + \mu \nabla^2 \mathbf{u}.
$$
 [9]

$$
(\rho \mathbf{u}) \cdot \nabla \mathbf{u} = -\nabla p + \mu \nabla^2 \mathbf{u},
$$
 [8]

$$
0 = -\nabla p + \mu \nabla^2 \boldsymbol{u}.
$$
 [9]

# **3. Model przepływu ciec zy w ośrodku porowatym w skali makro**

## *Równania*

Modelowanie transportu w ośrodku porowatym w skali mikro posiada pewne ograniczenia. Gdy wykonujemy obliczenia dla geometrii, która odwzorowuje konkretną mikrostrukturę powstaje problem skali. Elementy które tworzą mikrostrukturę, np. ziarna, mogą mieć wielkość od kilku nanometrów do kliku milimetrów. Na przykład, w przypadku modelowania procesu infiltracji materiału o rozmiarach rzędu centymetrów bądź metrów, geometria musiałaby się składać ze ogromnej ilości elementów, często powyżej setek tysięcy. Wymagałoby to zastosowania komputerów o dużej mocy obliczeniowej oraz znacznej ilości czasu. Rozwiązaniem które pozwala uniknąć tych ograniczeń jest stosowanie modeli transportu w ośrodku porowatym w skali makro. Podejście to polega na zastosowaniu uproszczonej geometrii, która odwzoruje generalny kształt materiału. Ponieważ geometria nie składa się z konkretnych elementów takich jak ziarna, jest wymagane stosowanie uśrednionych parametrów, które opiszą właściwości ośrodka porowatego. Punktem wyjścia dla modeli transportu w ośrodku porowatym w skali makro jest równanie Darcy'ego (11):

$$
u = -\frac{K}{\mu} \nabla p.
$$
 [10]

Prędkość płynu przepływającego w ośrodku porowatym u, jest wprost proporcjonalna do spadku ciśnienia ∇*p* i odwrotnie proporcjonalna do lepkości przepływającego płynu  $\mu$ , a współczynnik proporcjonalności K, zwany przepuszczalnością jest parametrem charakterystycznym dla danego ośrodka porowatego. Poprzez sprzężenie równia [10] z prawem zachowania masy dla cieczy nieściśliwej [4] możliwe jest wykonanie obliczeń dla geometrii zastępczej, która przy określonej wartości przepuszczalności ośrodka, reprezentuje mikrostrukturę materiału porowatego.

Rozszerzeniem równanie Darcy'ego jest równanie Brinkmana (12), które jest połączeniem równania Stokesa [9] i równania Darcy'ego [10]. Dla cieczy nieściśliwej, stacjonarne równanie Brinkmana ma następującą postać:

$$
0 = -\nabla p + \frac{\mu}{\phi} \nabla^2 u - \frac{\mu}{\kappa} u,
$$
 [11]

w którym  $\phi$  jest porowatością materiału. Analogicznie jak w przypadku równań Naviera-Stokesa i Stokesa, równanie Brinkmana musi być sprzężone z równaniem bilansu masy.

## **3. Model of liquid flow in porous medium in macro scale**

## *Equations*

Modeling of liquid transport in porous medium in micro scale has some limitations. Performing calculations for geometries which represent specific microstructure encounters a scale problem. It is due to the size of the elements creating microstructure (grains) which might be from a few nanometers to a few millimeters. For example, in the case of modeling of infiltration process of material with dimensions order of centimeters or meters, geometry has to be made of huge numbers of elements, often more than hundreds of thousands. It requires using of computers with high computing power and computations take a huge amount of time. A solution which allows to omit these limitations is using models of liquid transport in porous media in macro scale. This approach uses the simplified geometry which represents external shape of the material. Due to the fact that geometry is not made of specific elements like grains, it is required to use average parameters, which describe the properties of porous medium. Starting point of models of transport in porous medium in macro scale is a Darcy equation (11) :

$$
u = -\frac{K}{\mu} \nabla p. \tag{10}
$$

The velocity of liquid flowing in porous medium *u* is directly proportional to the pressure drop ∇*p* and inversely proportional to the viscosity of the fluid  $\mu$ . The proportionality coefficient *K*, called *permeability*, is a parameter which is characteristic for the given porous medium. By coupling Eq. 10 with mass balance equation for incompressible fluid [7] it is possible to perform calculations for substitutional geometry, which with proper value of permeability, represents microstructure of porous material.

Extension of Darcy equation is the Brinkman equation (12), which links the Stokes equation [9] with Darcy equation [10]. For incompressible fluid, the stationary Brinkman equation takes the form:

$$
0 = -\nabla p + \frac{\mu}{\phi} \nabla^2 u - \frac{\mu}{\kappa} u,
$$
 [11]

where  $\phi$  is the material's porosity. Similarly like in case of the Navier-Stokes equation, the Brinkman equation has to be coupled with mass balance equation.

## **4. Parameters describing the porous medium**

### *Porosity*

Porosity is a parameter which describes volume fraction of voids inside the material. Porosity can be divided into two types: open and closed. In the first type the pores create the continuous linked network, whereas in the later case pores are separated each from

## **4. Parametry charakteryzujące ośrodek porowaty**

## *Porowatość*

Porowatość jest parametrem określającym udział objętościowy pustych przestrzeni wewnątrz materiału. Porowatość można podzielić na dwa typy: otwartą i zamkniętą. W pierwszym przypadku pory tworzą ciągłą, połączoną sieć, natomiast w drugim są obiektami odizolowanymi od siebie. W zależności od średnicy porów możemy je podzielić na: mikropory (≤2 nm), mezopory (2-50 nm) oraz makropory (≥50 nm) (13). W zależności od wielkości porów, porowatość można mierzyć różnymi metodami: porozymetrią rtęciową (14), metodami adsorpcji gazów (15) oraz poprzez analizę obrazów mikroskopowych (16-17).

### *Przepuszczalność*

Przepuszczalność jest parametrem opisującym zdolność przepływu cieczy/gazu przez ośrodek porowaty. W odróżnieniu od porowatości, nie tylko zależy ona od ilości porów i ich wielkości ale również od morfologii porów. Parametr ten został po raz pierwszy wprowadzony przez Darcy'ego (18). W przypadku ośrodków anizotropowych, przepuszczalność, może mieć różną wartość w zależności od kierunku przepływu (19).

### *Krętość*

Istotnym aspektem w opisie transportu w ośrodku porowatym, jest rzeczywista droga jaką pokonuje ciecz. Ilościowo można ją opisać poprzez krętość  $\tau$ , która zdefiniowana jest wzorem:

$$
\tau = \frac{L}{L_0},\tag{12}
$$

w którym: *L* – droga jaką przebyła ciecz, *L*<sub>o</sub> – wymiar ośrodka w kierunku, w którym zachodzi przepływ. Im wyższa wartość  $\tau$ tym bardziej złożona i falista jest droga cieczy, co prowadzi do zmniejszenia przepływu (20). W przypadku prostych geometrii dwuwymiarowych (2D), analiza geometrii pozwala na wyznaczenie krętości dla ośrodków porowatych złożonych z kwadratowych (21) lub kulistych ziaren (22). Eksperymentalnie krętość można wyznaczyć poprzez pomiar spadku ciśnienia dla układów złożonych z jednorodnych ziaren (23), stosując metody ultradźwiękowe (24) oraz spektroskopię magnetycznego rezonansu jądrowego (NMR) (25). Krętość jest parametrem który, można powiązać z innymi parametrami charakteryzującymi ośrodek porowaty. Comiti i Renaud (23) wyprowadzili wzór na zależność krętości od porowatości dla ośrodka złożonego z jednorodnych kulistych ziaren:

$$
\tau = 1 + C \ln \left( \frac{1}{\phi} \right)
$$
 [13]

gdzie: φ – porowatość ośrodka, *C* – stała empiryczna (*C* = 0,41).

other. Depending on pore diameter they can be categorized as: micropores (≤2 nm), mesopores (2-50 nm), and macropores (≥50 nm) (13). Depending on pore size, porosity can be investigated using mercury intrusion porosimetry (14), gas absorption methods (15), and using microscope image analysis (16-17).

### *Permeability*

Permeability is a parameter which describes the ability of fluid to flow through porous medium. Unlike the porosity, it depends not only on the quantity and their size but also on their morphology. This parameter was first introduced by Darcy (18). In the case of anisotropic medium, permeability might be different depending on flow direction (19).

### *Tortuosity*

An important aspect for describing flow in porous medium is a real path of the flowing liquid. Qualitative it can be describe via tortuosity  $\tau$ , which can be define by an equation:

$$
\tau = \frac{L}{L_0},\tag{12}
$$

where  $L$  is the average length of fluid paths and  $L_0$  is the dimension of medium in which flow occurs. Higher value of  $\tau$  means that fluid path is more sinuous and complicated, which leads to decrease of overall flow (20). In the case of simple 2D geometries, geometry analysis allows to calculate the tortuosity of porous medium made of square (21) spherical grains (22). Experimentally tortuosity can be measured using: measurements of pressure drop for system made of uniform grains (23), ultrasonic methods (24) and nuclear magnetic resonance spectroscopy (NMR) (25). Tortuosity is a parameter, which can be linked with others parameters describing the porous medium. Comiti and Renaud (23) derived equation for tortuosity dependence on porosity for medium made of uniform spherical grains:

$$
\tau = 1 + C \ln \left( \frac{1}{\phi} \right), \tag{13}
$$

where  $\phi$  is the medium porosity and  $C$  is the empirical constant  $(C = 0.41)$ .

## **5. Methods of permeability determination**

### *Experimental methods*

Permeability can be measured experimentally. According to Darcy's law [10] single measurement of flow-rate for set pressure drop in stationary state is sufficient to determine permeability. In practice it might have significant experimental error. Conventionally one performs a series of measurements for different pressure difference and then approximate the results using Eq. 10. Tangent of angle of inclination is equal  $-K/\mu$ , so knowing the viscosity one can

### **5. Metody wyznaczania przepuszczalności**

## *Metody eksperymentalnie*

Przepuszczalność można wyznaczyć eksperymentalnie. Zgodnie z równaniem Darcy'ego [10] jeden pomiar szybkości przepływu cieczy dla zadanej różnicy ciśnień na wlocie i wylocie w warunkach stacjonarnych powinien być wystarczający do wyznaczenia przepuszczalności. W praktyce taki pomiar obarczony jest znacznym błędem. Standardowo wykonuje się więc serię pomiarów dla różnych wartości różnicy ciśnień a następnie aproksymuje się wyniki za pomocą równania [10]. Tangens kąta nachylenia krzywej wynosi −*K* / <sup>μ</sup> , stąd znając lepkość można wyliczyć przepuszczalność. Jeżeli występują znaczne rozbieżności od liniowej zależności przepływu od różnicy ciśnień to może to wskazywać, że jesteśmy poza obszarem stosowalności równania Darcy'ego.

Gdy jako przepływającego medium użyjemy gazu, należy wziąć pod uwagę jego ściśliwość. Pomiar przepuszczalności, podobnie jak w pierwszej metodzie, polega na wymuszeniu przepływu przez porowaty materiał poprzez zadanie różnych ciśnień na wlocie i wylocie próbki i pomiarze prędkości gazu na wylocie. Przepuszczalność można wyznaczyć z równania (13):

$$
V_2 = -\frac{K}{\mu} \left( \frac{p_2^2 - p_1^2}{2p_2 L} \right),
$$
 [14]

gdzie:  $V_2$  – prędkość gazu na wylocie,  $p_1$  – ciśnienie na wlocie, <sup>2</sup> *p* – ciśnienie na wylocie, *L* – długość próbki.

Pomiary przepuszczalności wykonuje się w warunkach izotermicznych, jako płyn można stosować zarówno ciecze jak i gazy. W zależności od stosowanego płynu, należy spodziewać się dodatkowych efektów które zaburzają pomiar. W przypadku cieczy może to być zjawisko pęcznienia materiału, natomiast gaz może adsorbować się na powierzchniach ścian porów (13). Istnieją również metody które pozwalają wyznaczyć przepuszczalność na podstawie pomiaru w warunkach niestacjonarnych (26).

### *Metoda Kozeny-Carmana*

Przepuszczalność jest parametrem związanym z porowatością ośrodka. Zależność pomiędzy nimi została zaproponowana przez Kozeny'ego a następnie zmodyfikowana przez Carmana (27-28):

$$
K = \frac{\phi}{f\tau \left(A/V_{p}\right)^{2}},
$$
 [15]

gdzie:  $\phi$  – porowatość,  $f$  – współczynnik kształtu,  $\tau$  – krętość, *A* – wewnętrzne rozwinięcie powierzchni,  $V_p$  – objętość porów. Równanie [15] wiąże przepuszczalność nie tylko z porowatością, ale również z krętością i wewnętrznym rozwinięciem powierzchni, których wyznaczenie dla niektórych ośrodków porowatych może stanowić problem (29). Formuła Kozeny-Carmana z biegiem lat była adaptowana do wyznaczania przepuszczalności różnych

calculate the permeability. If there are some significant discrepancies from linear dependence, then the flow is outside the range of applicability of Darcy's law.

If gas is used for measuring the permeability, its compressibility must be taken into account. The idea of measurement, like in the first method, is to force a flow through porous material by setting different pressure on inlet and outlet of the sample and measure the velocity of the gas on the outlet. Permeability can be calculated using the following equation (13):

$$
V_2 = -\frac{K}{\mu} \left( \frac{p_2^2 - p_1^2}{2p_2 L} \right),
$$
 [14]

where  $V_2$  is the outlet gas velocity,  $p_1$  is the inlet pressure,  $p_2$  is the outlet pressure and *L* is the length of sample.

Permeability measurements are performed in isothermal conditions, as a fluid liquid as well as gases can be used. Depending of the fluid type, additional effects which disturb measurement might be encountered. In the case of liquid it might be a material swelling while the gas can be adsorbed on the surface of pore walls (13). There are also methods which allow measurement of permeability in non-stationary conditions (26).

### *Kozeny-Carman method*

Permeability is a parameter connected with porosity of the medium. A realation between them was proposed by Kozeny and then modified by Carman (27-28):

$$
K = \frac{\phi}{f\tau \left(A/V_{\rho}\right)^{2}},
$$
 [15]

where  $\phi$  is the porosity, f is the shape factor,  $\tau$  is the tortuosity, *A* is the inner surface area and  $V_p$  is the pore volume. Equation [15] links the permeability not only with porosity, but also with tortuosity and inner surface area, which determination for some porous mediums might be a problem (29) Kozeny–Carman formula over the years were adapted to determine permeability of different porous media. Rodriguez (30) derived equation for fiber mats:

$$
K = C_* \frac{\phi^{n+1}}{\left(1 - \phi\right)^n},
$$
 [16]

where  $C_*$  and  $n$  are empirical parameters.

# *Methods of permeability determination based on solution in micro scale*

Hasimoto (31) and the drag on one of the cylinders is found to agree with that calculated by the use of elliptic functions. On the periodic fundamental solutions of the Stokes equations and their application to viscous flow past a cubic array of spheres was the first who analyzed a liquid flow through a periodic system of ośrodków porowatych. Na przykład Rodriguez (30) wyprowadził wyrażenie na przepuszczalność dla włóknistych mat:

$$
K = C_* \frac{\phi^{n+1}}{\left(1 - \phi\right)^n},
$$
 [16]

gdzie  $C_*$  i  $n$  – parametry empiryczne.

# *Metoda wyznaczania przepuszczalności na postawie rozwiązania problemu w skali mikro*

Hasimoto (31) jako pierwszy analizował przepływ cieczy przez regularny układ sfer i wyprowadził rozwiązanie dla równania Stokesa, na podstawie którego otrzymał wyrażenie na przepuszczalność dla takiego układu. Sangani i Acrivos (32), zmodyfikowali i rozszerzyli jego pracę, wyprowadzając wyrażenia na przepuszczalność dla trzech regularnych układów sfer: prymitywnego (SC), przestrzennie centrowanego (BCC) oraz ściennie centrowanego (FCC). Metoda ich pozwala na analityczne wyznaczenie przepuszczalności, jednak jej graniczeniem jest fakt, że może być stosowana dla prostych geometrii. Obecnie nie istnieją metody analityczne pozwalające na wyznaczenie przepuszczalności dla bardziej złożonych mikrostruktur (13).

Rozwiązując numerycznie model transportu w materiale porowatym, tj. równanie Naviera-Stokesa lub Stokesa w skali mikro, dla określonej (złożonej) mikrostruktury porów uzyskuje się wynik w postaci rozkładu prędkości w materiale porowatym. Wyliczając średnią prędkość cieczy dla zadanej różnicy ciśnień na wlocie i wylocie próbki o określonej mikrostrukturze, za pomocą prawa Darcy'ego [10] możemy wyznaczyć jego przepuszczalność. Metoda ta pozwala na obliczenie przepuszczalności dla złożonych geometrii reprezentujących rzeczywiste mikrostruktury materiałów, których przepuszczalności nie da się wyznaczyć analitycznie. Dodatkowo możliwe jest wyznaczania przepuszczalności dla materiałów, których mikrostruktura, zmienia się w trakcie trwania procesu infiltracji, w skutek np. reakcji między cieczą a ośrodkiem porowatym (33). W tej pracy pokażemy jak można zastosować modelowanie numeryczne do wyznaczania przepuszczalności materiałów o różnych mikrostrukturach.

### *Reprezentatywna jednostkowa objętość*

Dobór odpowiedniej wielkości geometrii jest kluczowy w modelowaniu transportu cieczy w ośrodku porowatym. *Reprezentatywna jednostkowa objętość (REV)* jest to najmniejsza objętość, która posiada parametry, które są reprezentatywne dla całego ośrodka. Parametrem, na podstawie którego można określić wielkość REV jest parametr "Brinkman screening lenght", zdefiniowany przez Clague (34):

$$
I_{B} = \sqrt{K}.
$$

Aby rozwiązanie nie zależało od lokalnych niejednorodności, geometria musi być odpowiedniej wielkości. Według Zhang'a (35) wymiar próbki musi być większy niż 14 ⋅ *<sup>B</sup> l* , natomiast Clague (34) twierdzi, że wystarczy, że wymiar jest większy niż 6*⋅ l<sub>в</sub>*.

494 *CWB-6/2017*

spheres and derived the solution for the Stoke equation. From this result he obtained the expression for permeability of that system. Sangani and Acrivos (32) modified and extended his work deriving the expressions for permeability of three cubic lattices of spheres: simple (SC), body-centered (BC) and face-centered (FCC). Their method allows to determine analytically the permeability, however its limitation is the fact that it requires consideration a simple and periodic geometry. Nowadays there are no analytic methods allowing to determine permeability for much more complicated microstructures (13).

Solving numerical model of transport in porous material, i.e. the Navier-Stokes or Stokes equations in micro scale for defined (complicated) microstructure of pores, one obtains the result in the form of velocity distribution in porous material. Calculating the average velocity of liquid for given pressure difference between inlet and outlet of sample, using Darcy law [10] one can determine the permeability of the sample. Such method allows to calculate the permeability of much more complicated geometries which represents real materials microstructure. Additionally it is possible to determine the permeability of materials which microstructure changes during the infiltration processes as an effect of e.g. reaction between liquid and the porous medium (33). In this work we will show how to apply numerical modeling to determine the permeability of materials with different microstructures.

### *Representative elementary volume*

Selection of the proper geometry is essential in modeling of liquid transport in porous medium. *Representative elementary volume (REV)* is the smallest volume which has parameters representative for the entire medium. The parameter which can determine the size of REV is called "*Brinkman screening length*" and was defined by Clague (34):

$$
I_{B} = \sqrt{K}.
$$
 [17]

To ensure that the solution is not dependent on local inhomogeneities, geometry has to be of proper size. According to Zhang (35) the size of the sample has to be larger than 14 ⋅ *I<sub>B</sub>*, while Clague (34) claims that size of geometry larger than  $6 \cdot l<sub>\beta</sub>$  is sufficient.

# **6. Formulation of micro model of transport in porous medium**

### *Equations*

Transport in porous medium will be described by stationary Stokes equation for incompressible fluid:

$$
0 = -\nabla p + \mu \nabla^2 u,
$$
  
 
$$
0 = \rho \nabla \cdot u,
$$
 [18]

where  $\boldsymbol{u}$  is the spatial velocity vector field,  $p$  is the pressure,  $\mu$ is the dynamic viscosity of liquid and  $\rho$  is the liquid density. In

## **6. Sformułowanie modelu mikro transportu w ośrodku porowatym**

### *Równania*

Transport w ośrodku porowatym, opisano za pomocą stacjonarnego równania Stokesa dla cieczy nieściśliwej:

$$
0 = -\nabla p + \mu \nabla^2 u,
$$
  
 
$$
0 = \rho \nabla \cdot u,
$$
 [18]

gdzie: *u* – wektor prędkości, *p* – ciśnienie, <sup>μ</sup> – lepkość dynamiczna,  $\rho$  – gęstość cieczy. W przypadku rozpatrywanej geometrii dwuwymiarowej  $u(x, y) := [u(x, y), v(x, y)]$  *i* równania przyjmują następującą skalarną postać:

$$
0 = -\frac{\partial p}{\partial x} + \mu \left( \frac{\partial^2 u}{\partial x^2} + \frac{\partial^2 u}{\partial y^2} \right),
$$
  
\n
$$
0 = -\frac{\partial p}{\partial y} + \mu \left( \frac{\partial^2 v}{\partial x^2} + \frac{\partial^2 v}{\partial y^2} \right),
$$
  
\n
$$
0 = \rho \left( \frac{\partial u}{\partial x} + \frac{\partial v}{\partial y} \right).
$$
 [19]

Obliczenia wykonano za pomocą programu Comsol Multiphysics 5.2, korzystając z modułu matematycznego, *General Form PDE.*

### *Geometria*

Mikrostruktura ośrodka porowatego została przybliżona poprzez układ modelowy złożony z nieruchomych kul, reprezentujących ziarna. W układzie można wyróżnić dwie fazy: ziarna, reprezentowane przez białe kule oraz pory, w postaci szarej fazy występującej pomiędzy ziarnami (Rys. 1b). Występują dwa rodzaje ziaren: duże, które są ułożone analogicznie jak w strukturze gęstego upakowania oraz małe, występujące centralnie w lukach pomiędzy dużymi ziarnami. Ułożenie ziaren przedstawiono schematycznie na Rys. 1a. Elementy, które charakteryzują geometrię to: promień dużego ziarna (*R*), promień małego ziarna (*r*), odległość między dużymi ziarnami (*D*) oraz odległość między dużym a małym ziarnem (*d*). Zastosowania bimodalnego rozkładu wielkości ziaren pozwala na modyfikację np. porowatości, bez zmiany odległości pomiędzy dużymi ziarnami. Symulacje stacjonarnego przepływu cieczy wykonano dla dwóch geometrii: G1 (Rys. 2a) i G2 (Rys. 2b), o wymiarach odpowiednio: 491x567 μm oraz 164x189 μm. Ilość dużych ziaren tworzących geometrie G1 i G2 to odpowiednio: 76 oraz 9.

## *Warunki brzegowe*

W modelu założono warunki brzegowe typu *Inlet* oraz *Outlet* na krawędziach gdzie zachodzi wpływ i wypływ cieczy (odpowiednio górna i dolna krawędź geometrii, Rys. 1b). Warunek typu *Wall* został zdeklarowany na granicach ziaren**.** Warunek typu *Symmetry* został zdeklarowany na bocznych krawędziach geometrii. Matematyczny zapis poszczególnych warunków brzegowych zamieszczono w Tabeli 1.

the case of two-dimensional geometry  $u(x, y) = [u(x, y), v(x, y)]$ and equations take the following scalar form:

$$
0 = -\frac{\partial p}{\partial x} + \mu \left( \frac{\partial^2 u}{\partial x^2} + \frac{\partial^2 u}{\partial y^2} \right),
$$
  
\n
$$
0 = -\frac{\partial p}{\partial y} + \mu \left( \frac{\partial^2 v}{\partial x^2} + \frac{\partial^2 v}{\partial y^2} \right),
$$
  
\n
$$
0 = \rho \left( \frac{\partial u}{\partial x} + \frac{\partial v}{\partial y} \right)
$$
  
\n[19]

Calculations were performed by Comsol Multiphysics 5.2 software, using mathematical module *General Form PDE.*

## *Geometry*

Microstructure of porous medium was approximated by a system of stationary spheres representing the grains. Two phases can be distinguished in the system: grains represented by the white spheres and pores represented by gray phase located between grains (Fig. 1b). Two types of grains are present in system: large, which are arranged similarly like in dense packing structure and small, which are located centrally in gaps between large grains. A scheme of grains arrangement is presented in Fig. 1a. Parameters which characterize the geometry are: radius of large grain (*R*), radius of small grain (*r*), distance between large grains (*D*) and distance between large and small grains (*d*). Usage of bimodal distribution of grain size allows to modify the porosity without changing the distance between large grains. Simulations of stationary liquid flow performed for two geometries: G1 (Fig. 2a) and G2 (Fig.2b), with dimensions respectively: 491x567 μm and 164x189 μm. Number of large grains creating geometries G1 and G2 are respectively: 76 and 9.

## *Boundary conditions*

In the model the boundary conditions of type *Inlet* and *Outlet* were declared on edges where inflow and outflow occurs (respectively the top and bottom edge of geometry in Fig. 1b). Boundary condition type *Wall* was declared on the boundaries of the grains. Boundary condition type *Symmetry* was applied on the side edges of geometry. Mathematical formulation of each boundary condition is presented in Table 1.

### *Data*

Data used in calculation are presented in Table 2. Values of dynamic viscosity and density match data for a water of 25 °C (36). Values of pressure on outlet are the same in the case of both geometries. Different values of pressure on inlet were chosen to obtain the same pressure gradient in both geometries.

### *Mesh*

In both geometries porosity was approximated using unstructured mesh. Mesh was generated by Comsol Multiphysics 5.2 software, using predefined calibration *Fluid Dynamics*. Size of the elements:

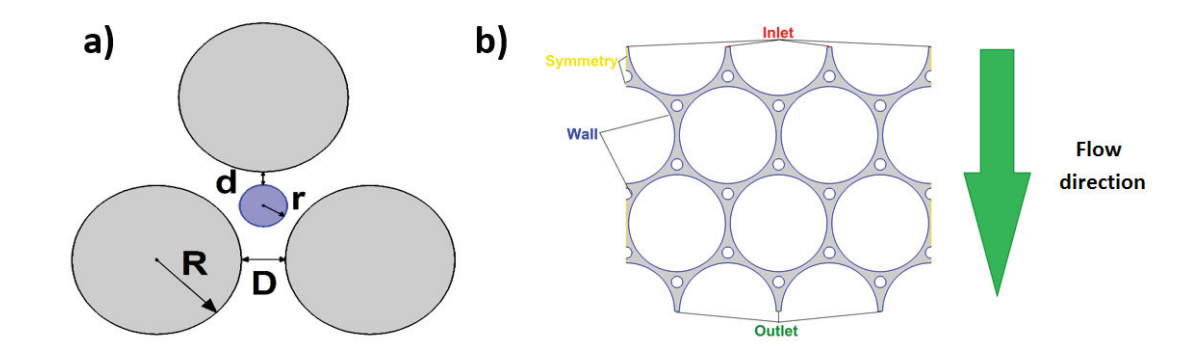

Rys. 1. a) Schemat ułożenia ziaren, b) Fragment geometrii zawierającej ziarna oraz pory; wraz z warunkami brzegowymi

Fig. 1. a) Scheme of grain arrangement b) Part of geometry containing grains and pores with boundary conditions

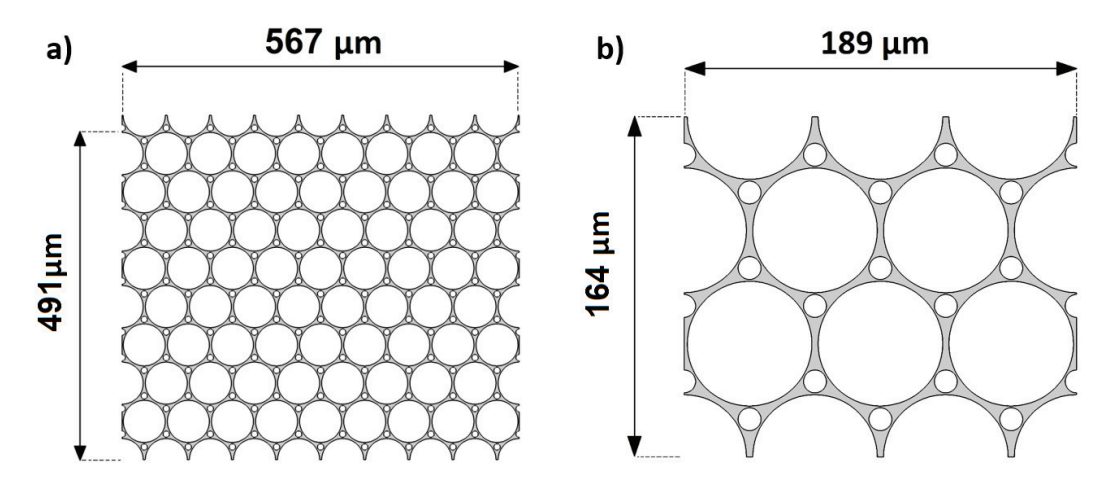

Rys. 2. Schematy geometrii: a) G1, b) G2

Fig. 2 Schemes of geometries: a) G1, b) G2

### Tabela 1 / Table 1

SFORMUŁOWANIE WARUNKÓW BRZEGOWYCH FORMULATION OF BOUNDARY CONDITIONS

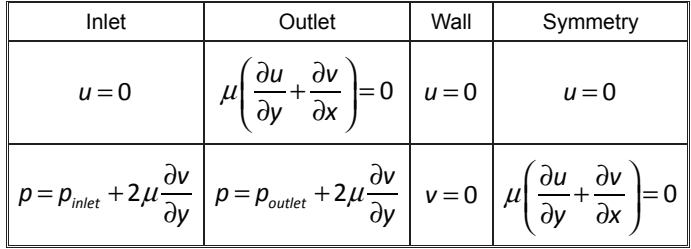

### *Dane*

Dane jakie zastosowano w obliczeniach przedstawiono w Tabeli 2. Wartości lepkości dynamicznej oraz gęstości odpowiadają danym dla wody o temperaturze 25 °C (36). Wartości ciśnienia na wylocie są takie same w przypadku obydwu geometrii. Różne wartości ciśnienia na wlocie wynikają z faktu, ze zostały dobrane tak, aby gradient ciśnienia w obydwu geometriach był taki sam.

### *Siatka*

W przypadku obydwu geometrii porowatość aproksymowano za pomocą siatki niestrukturalnej. Siatkę wygenerowano przy pomocy

*Finer*, with densification near edges *Extremely Fine*. To all edges except ones with *Inlet* boundary condition the additional boundary layers were added. Example of the mesh for geometry G2 is presented in Fig. 3.

# **7. Calculations of liquid transport in porous medium in micro scale**

Calculations performed for geometries G1 and G2 for three different systems, in which size of the large grains was respectively: 31, 30.5, and 30 μm with corresponding distances between large grains (*D*): 1, 2 and 3 μm. For each system calculations performed for different values of the small grain radius (*r*) in the range from 0 to 5.5  $\mu$ m (Table 3). In the case of the system R<sub>1</sub>, maximum value of *r* was 5.

# **8. Solutions for micro model of transport in porous medium**

# Influence of scale (size of system - geometry) on *calculation results*

Exemplary results of the simulation for geometries G1 and G2 are presented in Fig. 4. Diagrams shows results obtained for param-

# Tabela 2 / Table 2 DANE UŻYTE W OBLICZENIACH DATA USED IN CALCULATIONS

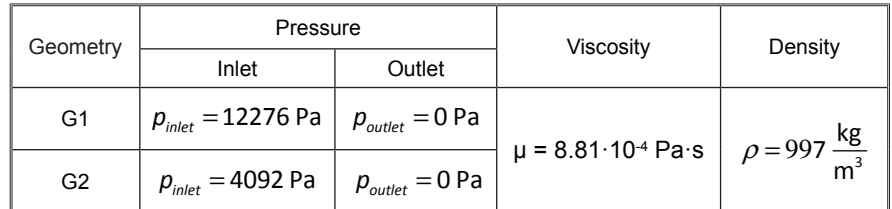

oprogramowania Comsol Multiphysics 5.2, korzystając z predefiniowanej kalibracji *Fluid Dynamics*. Wielkość elementów Finer, z dogęszczeniem przy brzegach *Extremely Fine*. Dodatkowo, przy wszystkich brzegach, za wyjątkiem brzegów z warunkiem typu *Inlet*, dodano dodatkowe warstwy brzegowe. Przykładową siatkę dla geometrii G2 zaprezentowano na Rys. 3.

# **7. Obliczenia transportu cieczy w ośrodku porowatym w skali mikro**

Obliczenia wykonano dla geometrii G1 i G2 dla trzech różnych układów, w których wielkość dużego ziarna (*R*) wynosiła: 31, 30,5 oraz 30 μm co odpowiada odległości między dużymi ziarnami (*D*): 1, 2 oraz 3 μm. Dla każdego z układów wykonano obliczenia dla różnych wartości promienia małego ziarna (*r*) w zakresie od 0 do 5,5  $\mu$ m (Tabela 3). W przypadku układu  $R<sub>1</sub>$ , maksymalna wartość *r* wynosiła 5 μm.

# **8. Rozwiązania dla modelu mikro transportu w ośrodku porowatym**

# *Wpływ skali (wielkości układu – geometrii) na wyniki obliczeń*

Przykładowe wyniki symulacji dla geometrii: G1 i G2 zaprezentowano na Rys. 4. Wykresy przedstawiają wyniki otrzymane dla eters: *R* = 30 μm, *r* = 4.5 μm. Fig. 4a shows the velocity field (colour), with direction of flow (red arrows) for geometry G1. Magnification is showed in Fig. 4b. Similarly Fig. 4c and Fig. 4d show results for geometry G2. Pressure distribution for geomtries G1 and G2 are presented respectively in Fig. 4e and Fig. 4f. Based on the calculated velocity field, maximum velocity and avreage flow was determined as a function of small grain radius. Avreage flow is defined as follows:

$$
Q_{\alpha} = \frac{\rho}{l} \int_{0}^{l} v \, dx,\tag{20}
$$

where  $\rho$  is the liquid density, *l* is the lenght of *Inlet* boundary and  $v$  is the normal component of velocity vector to flow direction. Results are presented in Fig. 7. The smaller radius of large grain indicates higher avreage flow and maximum velocity in system. Both quantities are inversely proportional to small grain radius. Comparison of results for geometries G1 and G2 for three systems show very good agreement between results obtianted for geometries with different size. It means that it is no influence of scale on the results. Consequntly in further part of paper only results for geometry G2 will be discussed.

# *Tortuosity*

Using the tortuosity calculated as a function of porosity (Fig. 8a) and as a function of small grain size are presented in Fig. 8b. Results show that the tortuosity is inversely proportional to the porosity, which is correct according to literature (20). The tortuosity is higher for smaller radius of large grains, thus when the distance between large grains is higher. Moreover, the results show that the same value of the tortuosity can be obtained for two different systems which having the same porosity. For the same values of small grain radius, systems reaches different values of tortuosity.

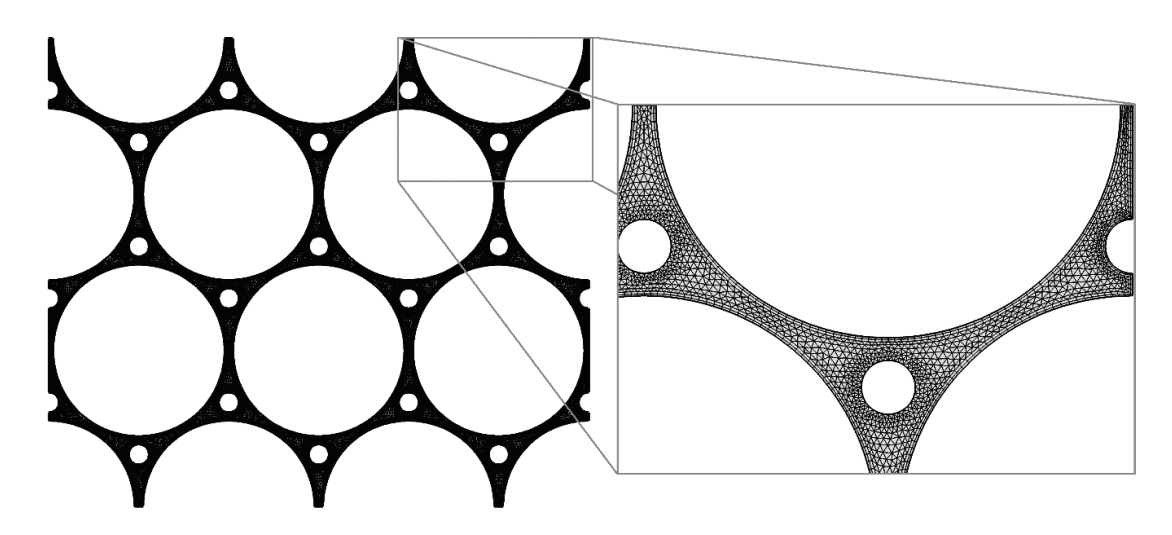

Rys. 3. Przykładowa siatka dla geometrii G2 Fig. 3. Example of mesh for geometry G2

## Tabela 3 / Table 3

PARAMETRY UKŁADÓW DLA KTÓRYCH ZOSTAŁY WYKONANE OB-LICZENIA

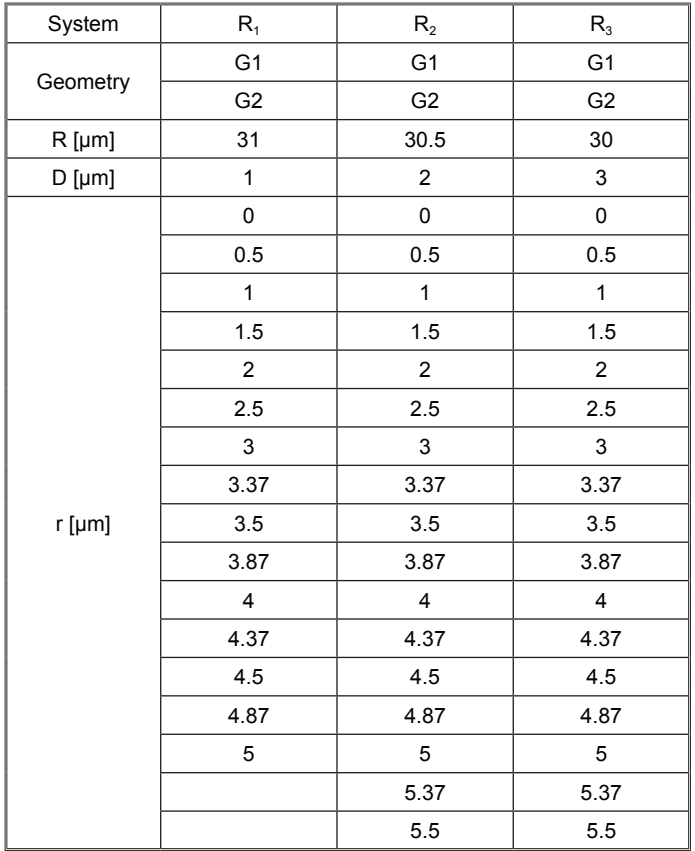

PARAMETERES OF SYSTEMS FOR WHICH WERE PERFORMED CALCULATIONS

parametrów: *R* = 30 μm, *r* = 4,5 μm. Rys. 4a przestawia pole prędkości (kolor), wraz z kierunkiem przepływu (czerwone strzałki) dla geometrii G1. Powiększenie przedstawione jest na Rys. 4b. Analogicznie Rys. 4c i Rys. 4d przedstawiają wyniki dla geometrii G2. Rozkład cisnień dla geometrii G1 i G2 przedstawiony jest odpowiednio na Rys. 4e i Rys. 4f. Na podstawie obliczonego pola prędkości wyznaczono maksymalną prędkość dla wszystkich układów w funkcji promienia małego ziarna oraz średni przpeływ w funkcji promiania małego ziarna. Średni przepływ zdefiniowany jest następująco:

$$
Q_{\alpha} = \frac{\rho}{l} \int_{0}^{l} v \, dx,\tag{20}
$$

gdzie: ρ – gęstośc cieczy, *l* – długość brzegu typu *Inlet*, *v* – składowa normalna wektora prędkości do kierunku przepływu. Wyniki przestawiono na Rys. 7. Im mniejszy jest promień dużego ziarna, tym większy jest zarówno przepływ jak i maksymalna prędkość w układzie. Obydwie wielkości są odwrtonie proporcjonalne do promienia małego ziarna. Zestawienie wyników dla geometrii G1 i G2 dla trzech ukladów pokazuje zgodność pomiędzy wynikami otrzymanych dla geometrii o różnej wielkości, co oznacza brak wpływu skali na wynik obliczeń. W konsekwencji, w dalszej części pracy będą omawiane wyniki tylko dla geometrii G2.

498 *CWB-6/2017*

## *Critical distance*

Results presented in Fig. 7 show that value of average flow is proportional to a distance between large grains. For low values of small grain size, *D* is the smallest distance in the whole system. In order to investigate influence of grain radius on size of the narrowing, new parameter – *critical distance* (*c*) – was introduced. For small values of *r*, critical distance is equal *D*, while after exceeding certain value of small grain size, *a* values starts to decrease. Fig. 9 presents results of flow as a function of small grain size for all three systems. Dashed lines marks ranges in which *a* has the same value. Flow is defined by an expression:

$$
Q = \rho \int_{0}^{l} v \, dx. \tag{21}
$$

Similarly like in the case of average flow, higher flow is observed in systems, where *D* is higher. Flow is inversely proportional to the small grain radius. Introducing the critical distance shows that decrease of flow value is higher when *a* is lower than distance between large grains. Additionally for the same value of the critical distance, higher value of flow is observed in systems with higher distance between large grains.

### *Common range of porosity*

Showing flow (Fig. 9b), maximum velocity (Fig. 9c) and tortuosity (Fig. 8a) one might observe that for different systems there is a certain range of porosity which is common. There is a certain value of porosity for which two different systems ( $R_1$  and  $R_2$  or  $R_2$  and  $R_3$ ) reach the same value of maximum velocity or flow. Both those quantities are reached for different values of the porosity. Values of parameters for which two systems reach the same values of flow and maximum velocity are presented in Table 4 and 5.

Comparing systems which reach the same value of flow, one might observe that a critical distance in system with lower *R* is an effect of distance between large grains, while for system with higher *R*, it is an effect of distance between large and small grain and it is much more smaller than *D*. Critical distance has influence on values of the maximum velocity determine for certain porosity. Maximum velocity in a system with lower *R* is about 50% higher than in a system with higher *R*.

Comparing systems which reach the same value of maximum velocity, one might observe that critical distance in a system with lower *R* is an effect of distance between large grains, while for system with higher *R*, it is an effect of distance between large and small grain. Unlike in the former case, the values of *a* in both cases are similar. Despite the close values of a, values of flow determine for same porosity are different. Flow for a system with higher *R* is about two times larger than for a system with lower *R*.

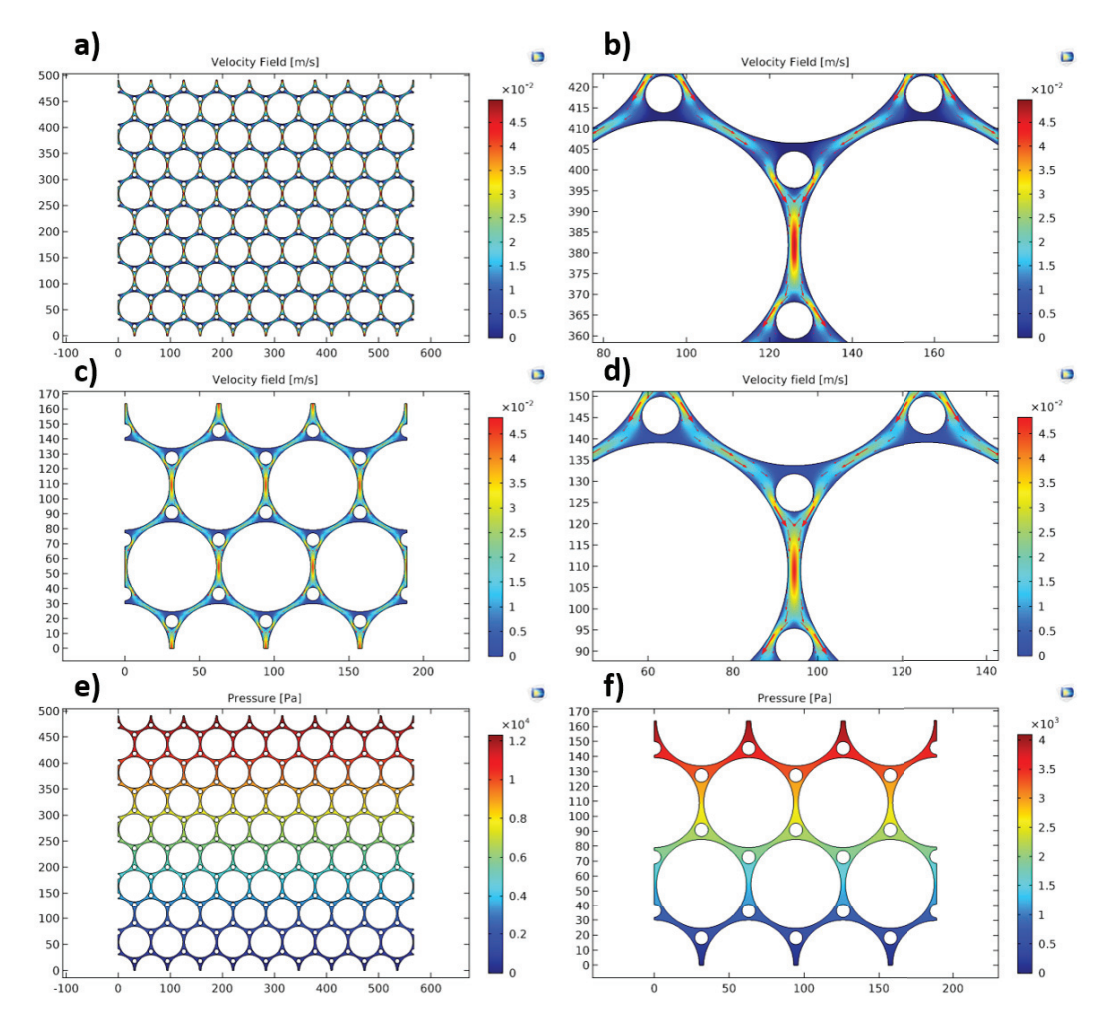

Rys. 4. Przykładowe rozwiązania dla geometrii G1 i G2 dla parametrów: *R* = 30 μm, *r* = 4,5 μm: a) rozkład prędkości – G1; b) rozkład prędkości – G1 – powiększenie; c) rozkład prędkości – G2; d) rozkład prędkości – G2 – powiększenie; e) rozkład ciśnienia – G1; f) rozkład ciśnienia – G2

Fig. 4. Exemplary solutions for geometries G1 and G2 for parameters: *R* = 30 μm, *r* = 4.5 μm a) velocity distribution – G1; b) velocity distribution – G1 – magnification; c) velocity distribution – G2; d) velocity distribution – G2 – magnification; e) pressure distribution – G1; f) pressure distribution – G2

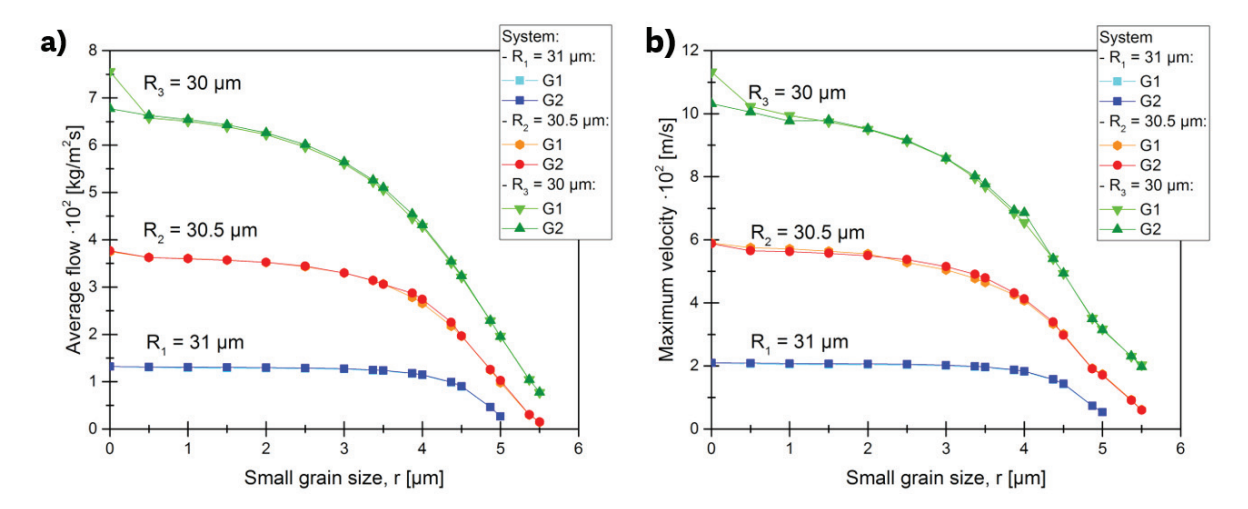

Rys. 7. a) Średni przepływ w funkcji promienia małych ziaren dla geometrii G1 i G2. b) Maksymalna prędkość w funkcji promienia małych ziaren dla geometri G1 i G2

Fig. 7. a) Average flow as a function of small grain size for geometries G1 and G2; b) Maximum velocity as a function of small grain size for geometries G1 and G2

## *Krętość*

Za pomocą wzoru obliczono krętość w funkcji porowatości (Rys. 8a) oraz w funkcji promienia małego ziarna (Rys. 8b) dla trzech badanych układów – Tabela 3. Wyniki pokazują że krętość jest odwrotnie proporcjonalna do porowatości, co jest zgodne z literaturą [20]. Krętość jest tym większa im mniejszy jest promień dużego ziarna, czyli odległość między dużymi ziarnami jest większa. Ponadto wyniki pokazują, że ta sama krętość może zostać osiągnięta dla dwóch różnych układów, co jest wynikiem tej samej wartości porowatości. Dla tych samych wartości promienia małego ziarna, układy osiągają różne wartości krętości.

## *Krytyczna odległość*

Wyniki przestawione na Rys. 7 pokazały że wartość średniego przepływu, jest proporcjonalna do odległości między dużymi ziarnami. Dla odpowiednio małych promieni małego ziarna, *D* jest najmniejszą odległością występującą w układzie. W celu zbadania wpływu promienia ziaren na wielkości przewężenia wprowadzono nowy parametr *krytyczną odległość* (*a*). Dla niewielkich wartości *r*, krytyczna odległość jest równa *D*, natomiast po przekroczeniu odpowiedniej wartości promienia małego ziarna, wartość tego parametru zaczyna maleć. Rys. 9 przedstawia wyniki przepływu w funkcji promienia małego ziarna dla wszystkich trzech układów. Przerywanymi liniami zaznaczono zakresy w których parametr a ma tą sama wartość. Przepływ zdefiniowany jest wzorem:

$$
Q = \rho \int_{0}^{1} v \, dx. \tag{21}
$$

Analogicznie jak w przypadku średniego przepływu, większy przepływ obserwowany jest w układach, gdzie *D* jest większe. Przepływ jest odwrotnie proporcjonalny do promienia małego ziarna. Spadek wartości przepływu jest większy, kiedy krytyczna odległość jest mniejsza niż odległość między dużymi ziarnami. Dodatkowo dla tej samej wartości parametru *a*, w układach o większej odległości między dużymi ziarnami, obserwuje się większy przepływ.

# **9. Calculations of permeability based on average velocity**

## *Range of applicability of Darcy law*

To determine the permeability of porous medium based on solution in micro scale one must choose the pressure gradient for which there is a linear correlation between pressure difference and normal component of velocity vector. Fig. 10a presents dependence between normal component of velocity vector on *Outlet* boundary and pressure difference. In all investigated systems, linear correlation is observed in range between 100 and 10000 Pa, which allows to determine a system's permeability based on Darcy's law.

### *Determination of permeability and REV*

In order to determine the permeability Darcy's law was used, assuming the linear pressure distribution in material:

$$
K = \frac{\mu v h}{p_{\text{inlet}} - p_{\text{outlet}}},
$$
 [22]

where *v* is the normal velocity component on *Inlet* boundary and *h* is the geometry's height.

Permeability as function of porosity was determined for each system (Fig. 10b). Results shows that permeability increase with the porosity. However, for low values of porosity (high values of *r*) systems with higher distance between large grains reach lower value of permeability than systems with lower *D*.

Based on above obtained permeability, the Brinkman screening length ( $l_{\rm B}$ ) was calculated using [17]. For all systems  $l_{\rm B}$  was in order of hundreds or thousands, which according to literature (34, 35), shows that chosen geometry is respectively large to avoid influence of local inhomogeneities on results.

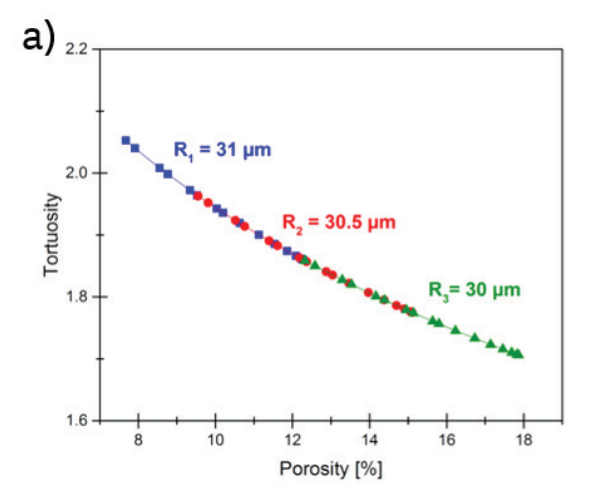

Rys. 8. Krętość w funkcji a) porowatości, b) promienia małego ziarna Fig. 8. Tortuosity as a function of: a) porosity, b) radius of small grain

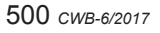

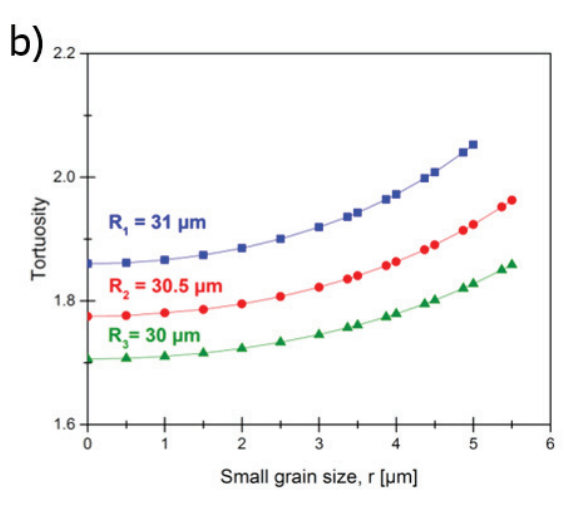

### *Wspólny zakres porowatości*

Analizując przepływ (Rys. 9b), maksymalną prędkość (Rys. 9c) oraz krętość (Rys. 8a) można zaobserwować, że dla różnych układów występuje pewien wspólny zakres porowatości. Istnieje pewna wartość porowatości dla której dwa różne układy ( $R_1$  i  $R_2$ oraz  $R_2$  i  $R_3$ ) osiągają tą samą wartość maksymalnej prędkości lub przepływu. Warto zaznaczyć, że obie te wielkości są osiągane dla różnych wartości porowatości. Wartości parametrów dla których dwa układy osiągają te same wartości przepływu oraz maksymalną prędkość zestawiono w Tabelach 4 i 5.

Porównując układy osiągające tą samą wartość przepływu można zaobserwować że krytyczna odległość *a* w układzie o mniejszym *R*, wynika z odległości między dużymi ziarnami, podczas gdy dla układu o większym *R*, wynika ona z odległości między dużym a małym ziarnem i jest ona znacznie mniejsza niż *D*. Krytyczna odległość wpływa na wartości maksymalnej prędkości wyznaczonej dla konkretnej porowatości. Maksymalna prędkość w układzie o mniejszym *R* jest większa o około 50% niż w układzie o większym *R*.

Porównując układy osiągające tą samą wartość maksymalnej prędkości, można zaobserwować, że krytyczna odległość w układzie o mniejszym *R* wynika z odległości między dużymi ziarnami, podczas gdy w układzie o większym *R* wynika z odległości między dużym a małym ziarnem. W przeciwieństwie do poprzedniego przypadku wartość parametru *a*, w obydwu porównywanych układach są zbliżone do siebie. Pomimo zbliżonych wartości parametru *a*, wartości przepływu wyznaczone dla danej porowatości są różne.

## **10. Calculations of liquid transport in porous medium in macro scale**

## *Equations*

Transport in porous medium, described using stationary Brinkman's equation for incompressible fluid:

$$
0 = -\nabla p + \frac{\mu}{\phi} \nabla^2 u + \frac{\mu}{\kappa} u,
$$
  
 
$$
0 = \rho \nabla \cdot u,
$$
 [23]

where:  $u$  – velocity vector,  $u(x, y) := [u(x, y), v(x, y)]$ ,  $p$  – pressure,  $\mu$  – liquid's dynamics viscosity,  $\rho$  – liquid's density,  $\phi$  – porosity, *K* – permeability. Calculations performed by Comsol Multiphysics 5.2 software, using mathematical module, *General Form PDE.*

### *Geometry*

Porous medium was approximated as a rectangle with dimensions 164x189 μm which correspond to geometry G2 used in a calculations in micro scale.

### *Boundary conditions*

Boundary conditions *Inlet* and *Outlet* were declared on edges where the inflow and outflow occurs. (respectively top and the bottom edge). Boundary condition type *Symmetry* was declared on side edges of geometry. Mathematical formulation of boundary conditions are presented in Table 1.

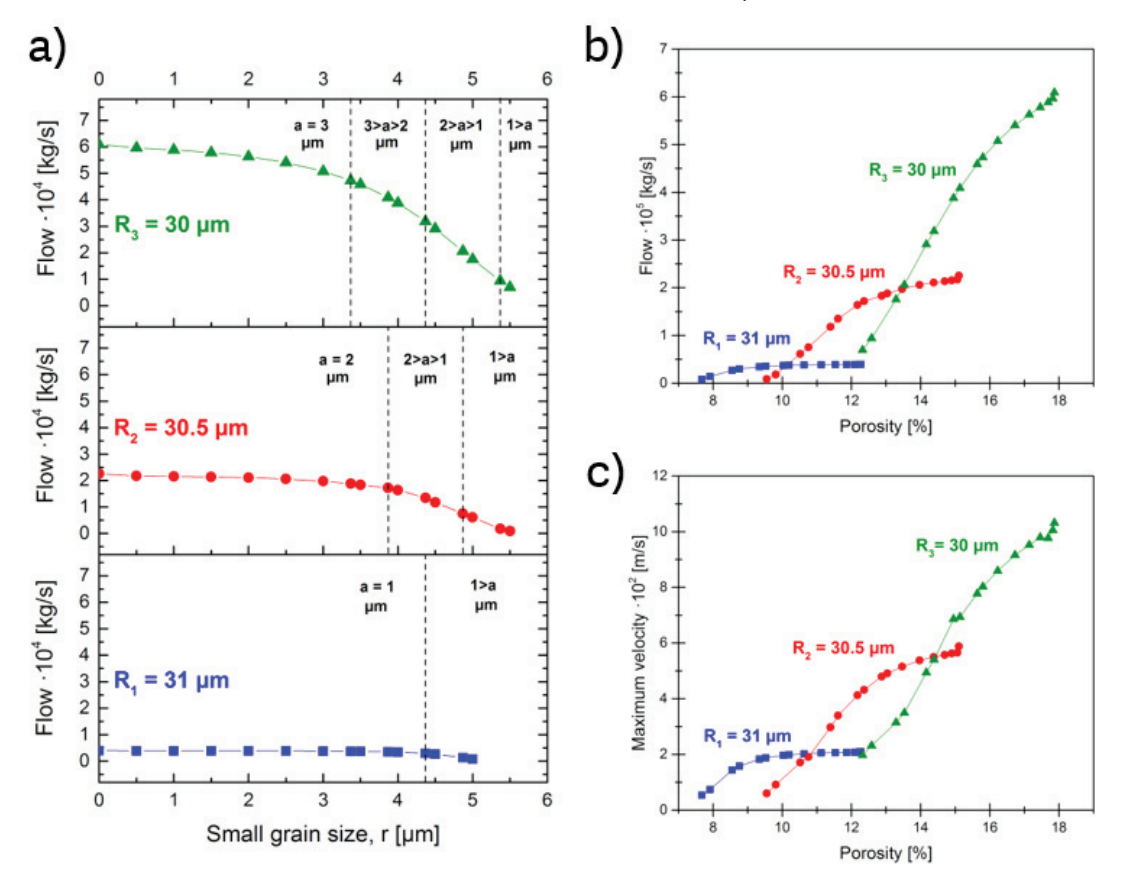

Rys. 9. a) Przepływ w funkcji a) promienia małych ziaren i b) porowatości. c) Maksymalna prędkość w funkcji porowatości Fig. 9. a) Flow as a function of: a) small grain radius and b) porosity. c) Maximum velocity as a function of porosity

### Tabela 4 / Table 4

PARAMETRY DLA KTÓRYCH RÓŻNE UKŁADY OSIĄGAJĄ TE SAME WARTOŚCI PRZEPŁYWU: PRZEPŁYW *Q*, POROWATOŚĆ φ, PRĘD-KOŚĆ MAKSYMALNA *Vmax*, ODLEGŁOŚĆ MIĘDZY DUŻYMI ZIARNAMI *D*, ODLEGŁOŚĆ MIĘDZY DUŻYM A MAŁYM ZIARNEM *d*

PARAMETERS FOR WHICH DIFFERENT SYSTEMS REACH THE SAME VALUES OF FLOW: FLOW *Q*, POROSITY φ, MAXIMUMM VELOCITY *Vmax*, DISTANECE BETWEEN LARGE GRAINS *D*, DISTANECE BETWEEN LARGE AND SMALL GRAIN *d*

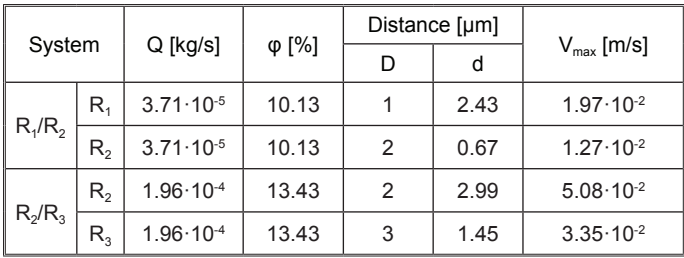

Przepływ dla układu o większym *R* jest około dwukrotnie większy niż dla układu o mniejszym *R*.

# **9. Obliczenia przepuszczalności na podstawie średniej prędkości**

## *Zakres stosowalności równania Darcy'ego*

Aby możliwe było wyznaczenie przepuszczalności ośrodka na podstawie rozwiązania w skali mikro, należy dobrać taki gradient ciśnień aby zależność między różnicą ciśnień a składową normalną wektora prędkości była liniowa. Rys. 10a przedstawia wykres zależności pomiędzy składową normalną wektora prędkości na brzegu typu *Outlet* w funkcji różnicy ciśnień. We wszystkich badanych układach obserwowana jest zależność liniowa w zakresie od 100 do 10000 Pa, co pozwala na wyznaczenie przepuszczalności układu dla zadanych ciśnień na podstawie równania Darcy'ego.

### *Wyznaczania przepuszczalności oraz REV*

W celu wyznaczenia przepuszczalności skorzystano z równania Darcy'ego, zakładając liniowy rozkład ciśnienia w materiale:

$$
K = \frac{\mu v h}{p_{\text{inlet}} - p_{\text{outlet}}},
$$
 [22]

gdzie: *v* – składowa normalna wektora prędkości na brzegu typu *Inlet*, *h* – wysokość geometrii.

Dla każdego układu, wyznaczono przepuszczalność w funkcji porowatości (Rys. 10b). Wyniki pokazują, że wraz ze wzrostem porowatości rośnie przepuszczalność układów. Jednak dla odpowiednio niskich zakresów porowatości (czyli dla dużych wartości *r*) układu o większej odległości między dużymi ziarnami osiągają mniejszą wartość przepuszczalności niż układy o mniejszym *D*.

Na podstawie wyznaczonej przepuszczalności, korzystając z równania wyznaczono *Brinkman screening lenght (I<sub>s</sub>).* Dla wszystkich układów *<sup>B</sup> l* jest rzędu setek lub tysięcy, co zgodnie z literaturą (34,

### Tabela 5 / Table 5

PARAMETRY DLA KTÓRYCH RÓŻNE UKŁADY OSIĄGAJĄ TE SAME WARTOŚCI MAKSYMALNEJ PRĘDKOŚCI: PRZEPŁYW *Q*, POROWA-TOŚĆ φ, PRĘDKOŚĆ MAKSYMALNA *Vmax*, ODLEGŁOŚĆ MIĘDZY DU-ŻYMI ZIARNAMI *D*, ODLEGŁOŚĆ MIĘDZY DUŻYM A MAŁYM ZIARNEM *d*

PARAMETERS FOR WHICH DIFFERENT SYSTEMS REACH THE SAME VALUES OF MAXIMUM VELOCITY: FLOW *Q*, POROSITY φ, MAXIMUM VELOCITY *Vmax*, DISTANCE BETWEEN LARGE GRAINS *D*, DISTANCE BETWEEN LARGE AND SMALL GRAIN *d*

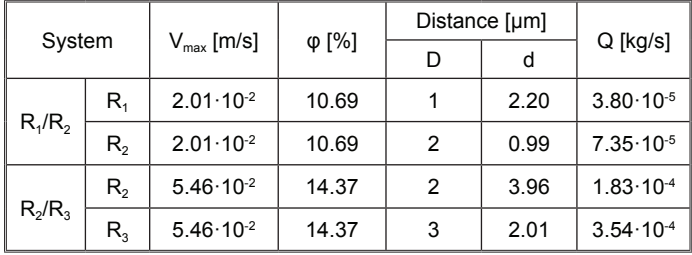

Tabela 6 / Table 6

PARAMETRY: POROWATOŚĆ φ ORAZ PRZEPUSZCZALNOŚĆ *K* UŻYTE DO OBLICZEŃ W MODELU MAKRO

PARAMETERS: POROSITY φ AND PERMEABILITY *K* USED IN CALCULATIONS IN MACRO MODEL

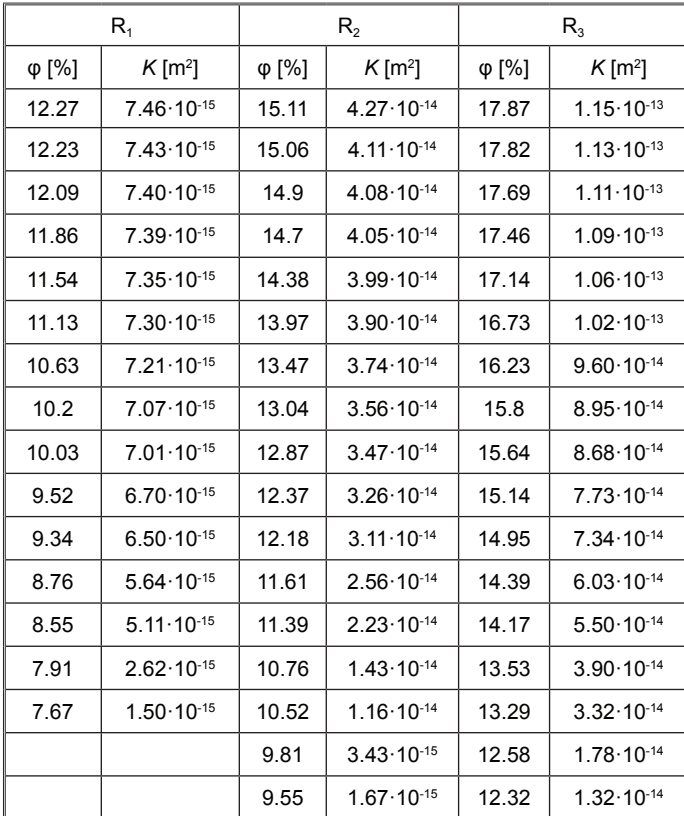

#### *Data*

Calculations performed for the same data like in case of transport in porous medium in micro scale (Table 2).

### *Mesh*

Unstructured mesh were used in calculations. Mesh was generated by Comsol Multiphysics 5.2 software using predefined calibration

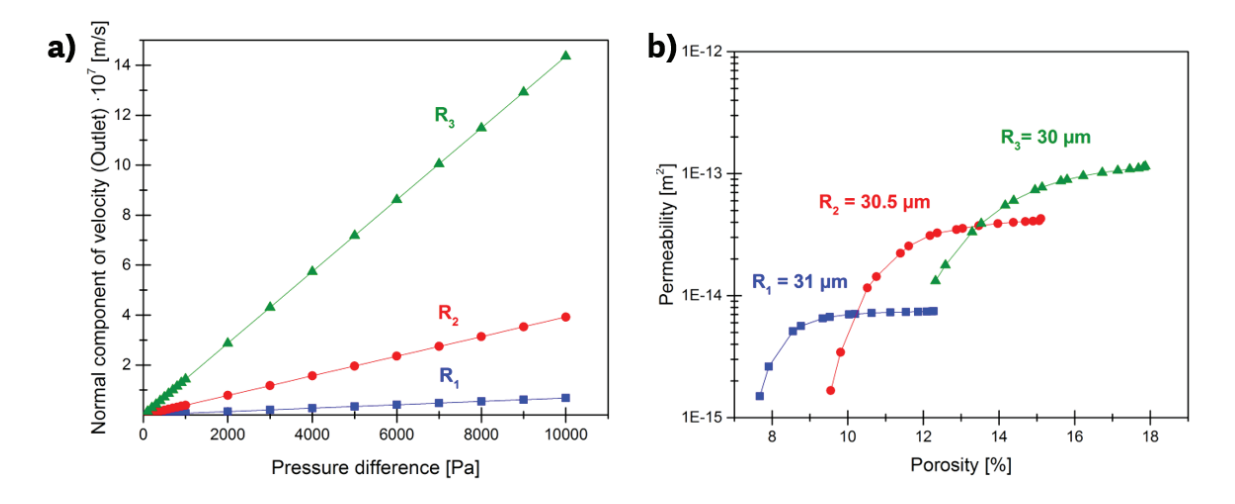

Rys.10 a) Składowa normalna wektora prędkości na brzegu typu *Outlet* w funkcji różnicy ciśnień b) Przepuszczalność w funkcji porowatości Fig.10 a) Normal velocity vector component on *Inlet* boundary as a function of pressure difference b) Permeability as a function of porosity

35), pokazuje że wybrana geometria jest odpowiednio duża by rozwiązanie nie zależało od lokalnych niejednorodności.

# **10. Obliczenia transportu cieczy w ośrodku porowatym w skali makro**

### *Równania*

Transport w ośrodku porowatym, opisano za pomocą stacjonarnego równania Brinkmana dla cieczy nieściśliwej:

## *Fluid Dynamics* with size of the elements Finer. Additional boundary layers were add to Symmetry boundaries.

# **11. Solutions for macro model of transport in porous medium; Comparison of solutions for macro and micro models**

Calculations performed for three different systems, which porosity match porosity of systems used in micro model. Permeability for each porosity was calculated based on solution of micro models. Values of porosity and permeability for each system are presented in Table 6.

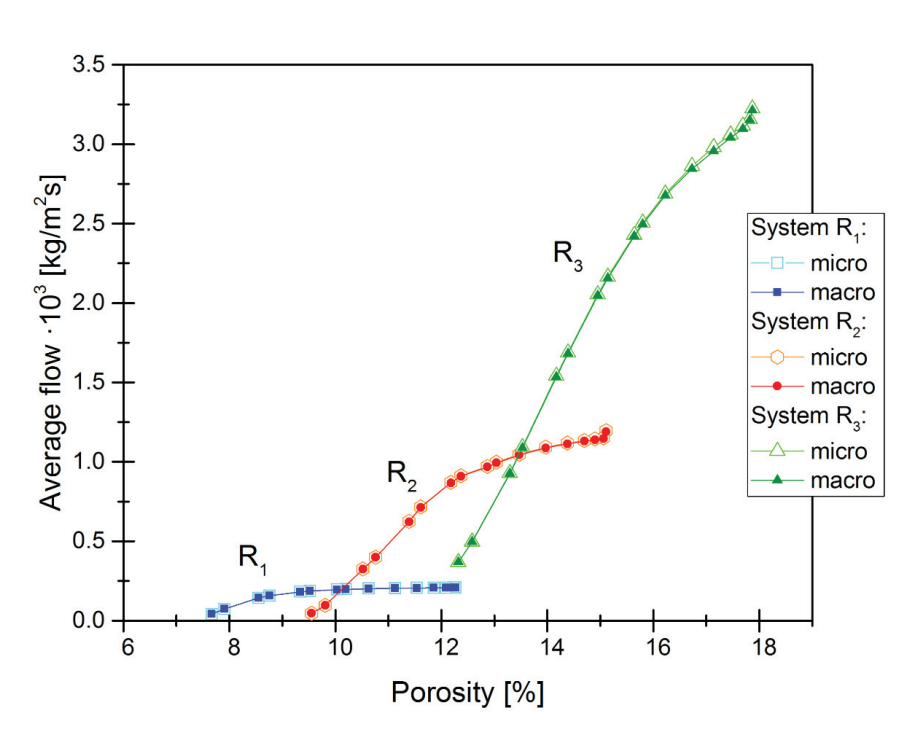

Rys. 11. Porównanie wartości średniego przepływu obliczonego na podstawie modelu mikro i modelu makro

Fig. 11. Comparison of average flow calculated using micro and macro models

Average flow was calculated for sets of permeability and porosity data (Table 6) using Eq. 20. Calculated average flow for macro model as well as results calculated for micro model as a function of porosity are presented in Fig. 11. Comparison of the results shows that values calculated for macro models are in a good agreement with values calculated for micro model.

## **12. Summary and conclusions**

In the paper authors present the formulation of transport models in porous medium in both micro and macro scale. System of spheres, representing grains, with bimodal radius distribution were used as a model of porous medium in micro scale. Based on calculation in micro scale, using stationary Stokes' equation for incompressible fluid, the maximum velocity and flows were calculated for each microstructure as a function of small grains size as well as porosity. Tortuosity for each microstructure was also calculated. Method for permeability determination, which is an average parameter describing porous medium in macro

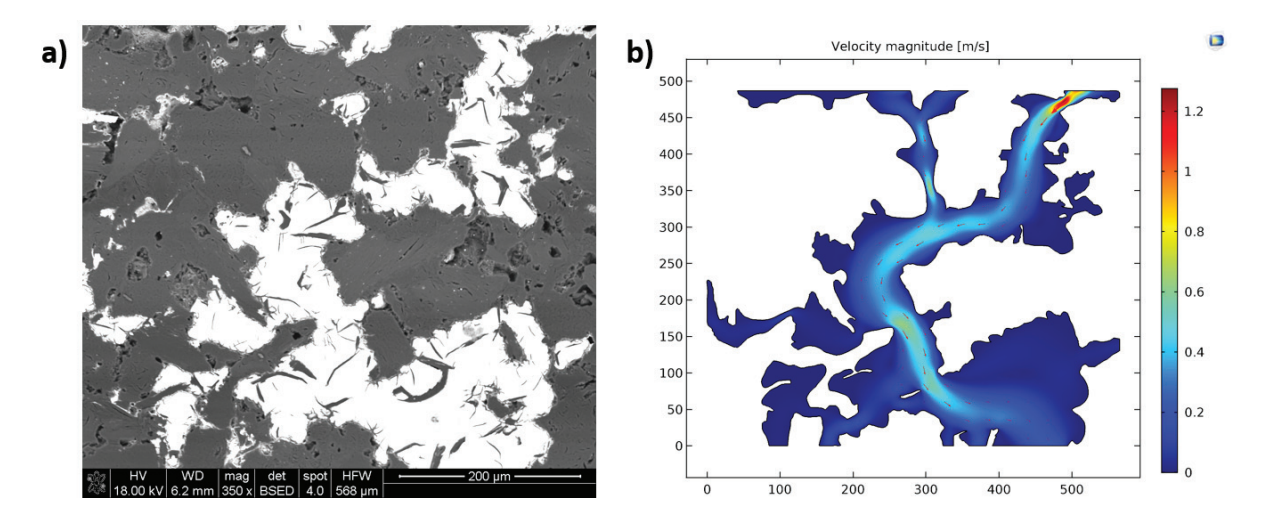

Rys. 12. a) Zdjęcie z mikroskopu skaningowego materiału (ciemna faza), którego pory (jasna faza) zostały zaimpregnowane metalem b) wynik obliczeń dla geometrii wykonanej na podstawie rzeczywistej mikrostruktury materiału.

Fig. 12. a) Photo from scanning electron microscope of the material (dark phase), which pores (bright phase) were impregnated with a metal; b) results of the calculations for geometry created based on the microstructure of real material

$$
0 = -\nabla p + \frac{\mu}{\phi} \nabla^2 u + \frac{\mu}{\kappa} u,
$$
  
 
$$
0 = \rho \nabla \cdot u,
$$
 [23]

gdzie:  $u$  – wektor prędkości,  $u(x, y) = [u(x, y), v(x, y)]$ ,  $p$  – ciśnienie,  $\mu$  – lepkość dynamiczna cieczy,  $\rho$  – gęstość cieczy, φ – porowatość ośrodka, *K* – przepuszczalność ośrodka. Obliczenia wykonano za pomocą programu Comsol Multiphysics 5.2, korzystając z modułu matematycznego, *General Form PDE.*

### *Geometria*

Ośrodek porowaty został przybliżony jako prostokąt o wymiarach 164x189 μm co odpowiada geometrii G2 użytej w obliczeniach w skali mikro.

### *Warunki brzegowe*

W modelu zastosowano warunki brzegowe typu *Inlet* oraz *Outlet*, zadeklarowane na krawędziach gdzie zachodzi wpływ i wypływ cieczy (odpowiednio górna i dolna krawędź geometrii). Warunek typu *Symmetry* został zdeklarowany na bocznych krawędziach geometrii. Zapis matematyczny poszczególnych warunków brzegowych znajduje się w Tabeli 1.

### *Dane*

Obliczenia przeprowadzono dla tych samych danych co obliczenia transportu w ośrodku porowatym w skali mikro (Tabela 2).

### *Siatka*

W obliczeniach zastosowano siatkę niestrukturalną. Siatkę wygenerowano przy pomocy oprogramowania Comsol Multiphysics 5.2, korzystając z predefiniowanej kalibracji Fluid Dynamics, z wielkością elementów *Finer*. Dodatkowo, przy brzegach typu *Symmetry* dodano dodatkowe warstwy brzegowe.

scale, was presented. A proposed method of permeability determination, and as a consequence model of transport in macro scale provides the results which are in a good agreement with results calculated using micro model, which consider actual morphology of porous medium rather than average parameters. Presented method might find application in modeling of transport for materials with real microstructure. Fig. 12a presents exemplary photo of polished section in which bright areas illustrate pores. Using proper graphic processing one can make a geometry for the calculations of transport in micro scale. Based on the results the parameters describing the porous medium might be determine. Data obtained for real material might be used in macro models, which allows to model the transport in porous medium for objects with dimensions much more larger that several micrometers.

## **Acknowledgments**

This work was supported by AGH, Grant No. 11.11.160.768.

## **Literatura / References**

1. E. Lacoste, O. Mantaux, M. Danis, Numerical simulation of metal matrix composites and polymer matrix composites processing by infiltration: a review. Compos Part A., **33**, 1605–1614 (2002).

2. C. Chang, Simulation of molten metal through a unidirectional fibrous preform during MMC processing, Journal of Materials Processing Technology, **209**, 4337–4342 (2009)

3. L. Bertolini, M. Gastaldi, M. Pedeferri, E. Redaelli, Prevention of steel corrosion in concrete exposed to seawater with submerged sacrificial anodes.Corossion Science, **44**, 1497–1513 (2002).

4. S. Kranc, Computation of Reinforcing Steel Corrosion Distribution in Concrete Marine Bridge Substructures, Corossion, **50**, 50-61 (1994).

5. T. Kaneko, J. Bennett, S. Sridhar, Effect of Temperature Gradient on Industrial Gasifier Coal Slag, J. Am Ceram. Soc., 94, 4507-4515 (2011).

# **11. Rozwiązania dla modelu makro transportu w ośrodku porowatym; Porównanie rozwiązania modelu makro z modelem mikro**

Obliczenia wykonano dla trzech różnych układów, których porowatość odpowiadała porowatości układów zastosowanych w modelu mikro. Przepuszczalność dla poszczególnych wartości porowatości została obliczona na podstawie rozwiązania modelów w skali mikro. Wartości zestawiono w Tabeli 6.

Dla zestawów danych *K* i *φ* (Tabela 6) obliczono średni przepływ korzystając ze wzoru [20]. Obliczone wartości średniego przepływu wraz z wartościami wyznaczonymi dla modelu mikro w funkcji porowatości przedstawiono na Rys. 11. Porównanie wyników pokazuje, że wartości obliczone dla modelu makro bardzo dobrze korespondują z wartościami obliczonymi dla modelu mikro.

## **12. Podsumowanie i wnioski**

W pracy przedstawiono sformułowania modeli transportu w ośrodku porowatym w skali mikro i makro. Jako model mikro ośrodka porowatego przyjęto układ nieruchomych kul reprezentujący ziarna, o dwumodalnym rozkładzie wielkości promieni. Na podstawie obliczeń w skali mikro, stosując stacjonarne równanie Stokesa dla cieczy nieściśliwej, wyznaczono maksymalne prędkości oraz przepływy dla poszczególnych mikrostruktur w funkcji promienia małego ziarna oraz porowatości. Obliczono również krętość poszczególnych mikrostruktur. Przedstawiono metodę wyznaczania przepuszczalności układu, która jest uśrednionym parametrem opisującym ośrodek porowaty w skali makro. Zaproponowana metoda wyznaczania przepuszczalności ośrodka, a w konsekwencji model transportu w ośrodku porowatym w skali makro daje rezultaty zgodne z rozwiązaniami w skali mikro, które uwzględniają morfologię ośrodka porowatego a nie jego uśrednione parametry. Zaprezentowana metoda może być stosowana w modelowaniu procesów transportu dla materiałów o rzeczywistej mikrostrukturze. Rys. 12a przedstawia przykładowe zdjęcie zgładu materiału, w którym jasne obszary obrazują pory. Stosując odpowiednią obróbkę graficzną można wykonać ze zdjęcia geometrię do obliczeń transportu w skali mikro, co pozwala na wyznaczenie uśrednionych parametrów opisujących ośrodek porowaty. Uzyskane dane dla rzeczywistego materiału mogą zostać zastosowane w modelach makro, co pozwoli na modelowanie transportu w ośrodku porowatym dla obiektów o wymiarach wiele większych niż mikrometrowych.

## **Podziękowania**

Praca była dofinansowana przez AGH, grant nr 11.11.160.768.

6. J. Walton, Fluid flow and placement of concrete vaults in the saturated or unsaturated zone, Waste Manegment, **11,** 3-10 (1991).

7. M. Chaparro, J. Soler, M. Saaltink, U. Mäder, Reactive Transport Models of a High-pH Infiltration Test in Concrete, Phys Chem Earth (2017).

8. K. Vafai, *Handbook of Porous Media. Third Edition*, CRC Press, 2015.

9. M. Rappaz, M. Bellet, M. Deville, *Numerical Modeling in Materials Science and Engineering,* Springer 2010.

10. L. Landau, J. Lifszyc, *Hydrodynamika*, Wydawnictwo Nauokowe PWN, 2009.

11. S. Whitaker, Flow in Porous Media I: A Theorical Derivation of Darcy's Law. Vol. 1, Transport in Porous Media, **1**, 3–25 (1986).

12. H. Brinkman, A calculation of the viscous force exerted by a flowing fluid on a dense swarm of particles, Appl Sci Res, 2, 155-161 (1951).

13. M. Sahimi, *Flow and Transport in Porous Media and Fractured Rock*, Wiley, 2011.

14. R. Cook, K. Hover, Mercury porosimetry of hardened cement pastes. Cem Concr Res., **22**, 933–943 (1999).

15. C. Leon, New perspectives in mercury porosimetry, Adv Colloid Interface Sci., **76–77**, 341–372 (1998).

16. W. Martin, B. Putman, N. Kaye, Using image analysis to measure the porosity distribution of a porous pavement, Constr Build Mater, **48**, 210-217 (2013).

17. B. Münch, L. Holzer, Contradicting geometrical concepts in pore size analysis attained with electron microscopy and mercury intrusion, J Am Ceram Soc, **91**, 4059–4067 (2008).

18. G. Brown, Henry Darcy and the making of a law, Water Resour Res., **38,** 1–12 (2002).

19. G. Rajesh, R. Bhagat, Infiltration of liquid metals in porous compacts: Modeling of permeabilities during reactive melt infiltration, Transport in Porous Media, **36**, 43–68 (1999).

20. R. Vallabh, P. Banks-lee, A. Seyam, New Approach for Determining Tortuosity in Fibrous Porous Media, J Eng Fiber Fabr, **5**, 7–15 (2010).

21. B. Yu, J. Li, A Geometry Model for Tortuosity of Flow Path in Porous Media, Chinese Phys Lett, **21**, 1569–1571 (2004).

22. M. Yun, B. Yu, B. Zhang, M. Huang, A Geometry Model for Tortuosity of Streamtubes in Porous Media with Spherical Particles, Chinese Phys Lett, **22**, 1464–1467 (2005).

23. J. Comiti, M. Renaud, A new model for determininig mean structure parameters of fixed beds from pressure drop measurements: application to beds packed with parallelepipedal particles, Chem Eng Sci., **44**, 1539–1545 (1989).

24. Z. Fellah, M. Fellah, W. Lauriks, C. Depollier, Direct and inverse scattering of transient acoustic waves by a slab of rigid porous material, J Acoust Soc Am., **113**, 61–72 (2014).

25. S. Rigby, L. Gladden, NMR and Fractal Modeling Studies of Transport in Porous Media, Chem Enguneering Sci., **51**, 2263–2272 (1996).

26. S. Haskett, G. Narahara, S. Holditch, A method for simultaneous determination of permeability and porosity in low-permeability cores. SPE Form Eval, **3**, 651–658 (1988).

27. P. Carman, Fluid flow through granular beds, Chem. Eng. Res. Des., **75**, 32-48 (1932).

28. J. Katagiri, Y. Konno, J. Yoneda, N. Tenma, Pore-scale modeling of flow in particle packs containing grain-coating and pore-filling hydrates: Verification of a Kozeny–Carman-based permeability reduction model, J. Nat. Gas. Sci. Eng. (2017).

29. A. Costa, Permeability-porosity relationship: A reexamination of the Kozeny-Carman equation based on a fractal pore-space geometry assumption, Geophisical Res. Lett., **33**, 1-5 (2006).

30. E. Rodriguez, F. Giacomelli, A. Vazquez, Permeability-Porosity Relationship in RTM for Different Fiberglass and Natural Reinforcements, J. Compos. Mater., **38,** 259–68 (2004).

31. H. Hasimoto, On the periodic fundamental solutions of the Stokes equations and their application to viscous flow past a cubic array of spheres, J. Fluid. Mech., **5**, 317-328 (1959).

32. A. Sangani, A. Acrivos, Slow flow past periodic arrays of cylinders with application to heat transfer, Int. J. Multiph. Flow., **8**, 193–206 (1982).

33. B. Gebart, Permeability of Unidirectional Reinforcements for RTM, J. Compos Mater., **8**, 1100–1133 (1992).

34. D. Clague, R. Phillips, A numerical calculation of the hydraulic permeability of three-dimensional disordered fibrous media, Phys. Fluids, 9, 1562-1572 (1997).

35. S. Zhang, M. Zhu, X. Zhao, D. Xiong, H. Wan, S. Bai, A pore-scale, two-phase numerical model for describing the infiltration behaviour of SiCp/ Al composites, Compos. Part A, 90, 71-81 (2016).

36. D. Lide, *CRC Handbook of Chemistry and Physics*, CRC Press, 2008.